Урок информатики в 8 классе Общение в ИНТЕРНЕТЕ.

Учитель физики и информатики МОУ «Средняя общеобразовательная школа с углубленным изучением отдельных предметов №39» Мелишева Марина Александровна

#### НЕМНОГО СТАТИСТИКИ

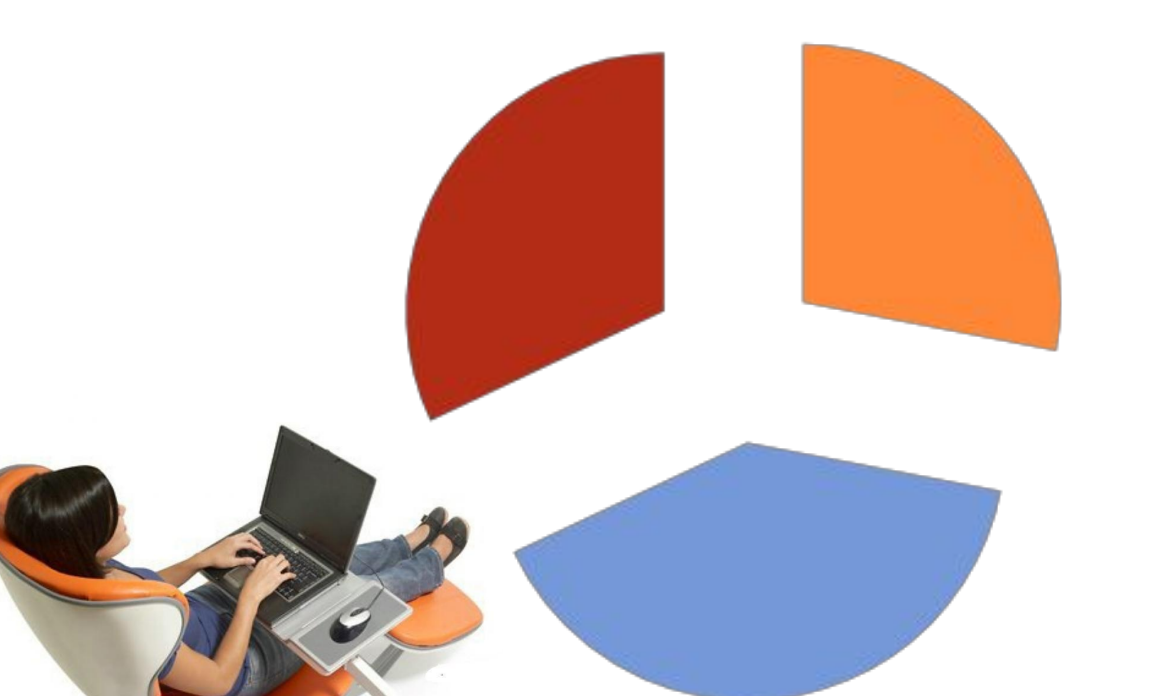

до 16 и после 60 -28% ∎от 16 до 24 - 40% ■от 25 до 50 - 32%

В настоящее время 40-42 % аудитории Российского Интернета составляют лица молодого возраста (от 16 до 24 лет), при этом отмечается, что количество молодёжи в Интернете растёт быстрее, чем количество представителей других возрастных групп.

- Как быть, если необходимо сообщить другу на другом конце земного шара какую-то новость, и чтобы он сразу отреагировал на ваше сообщение? Что делать, если хочешь общаться с другом в реальном времени, видеть собеседника, слышать его голос? Как вы думаете, есть ли такой сервис в Интернете, который может нам в
	- этом помочь?

Единственная настоящая роскошь - это роскошь человеческого общения. *Антуан де Сент-Экзепюри*

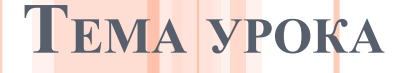

# **Общение в интернете**

# КАКУЮ РОЛЬ ИНТЕРАКТИВНОЕ ОБЩЕНИЕ ИГРАЕТ В ЖИЗНИ СОВРЕМЕННОГО ЧЕЛОВЕКА?

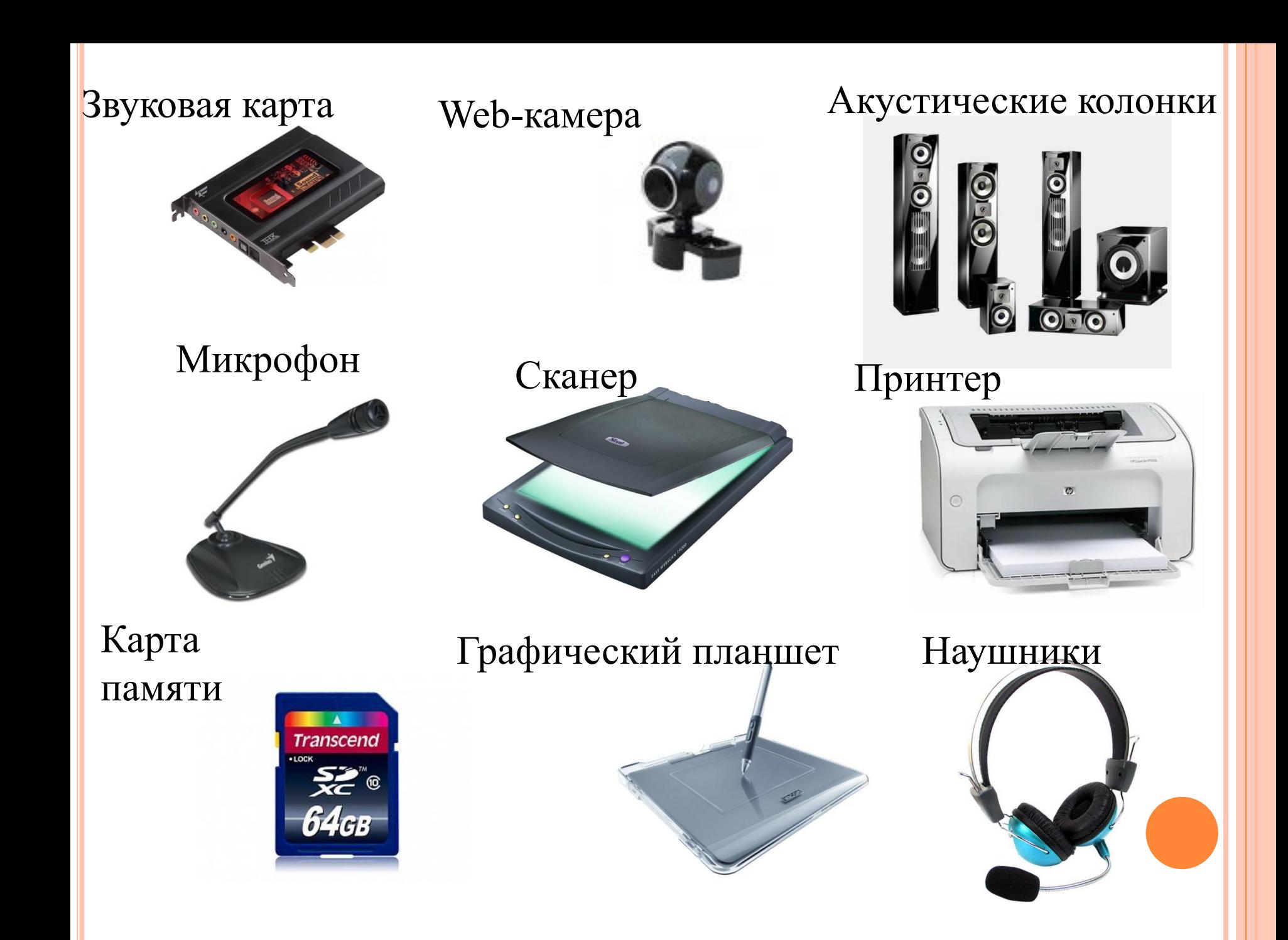

#### ОБОРУДОВАНИЕ, НЕОБХОДИМОЕ ДЛЯ ИНТЕРАКТИВНОГО ОБЩЕНИЯ

- Звуковая карта
- Микрофон
- Наушники или акустические колонки
- Web-камеры

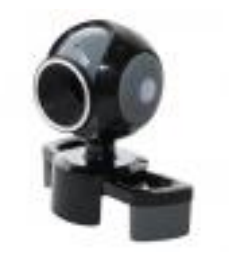

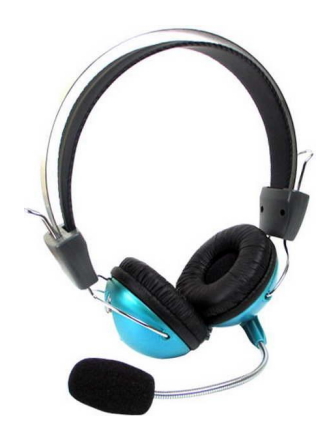

#### СЕРВЕРЫ, РЕАЛИЗУЮЩИЕ ИНТЕРАКТИВНОЕ ОБЩЕНИЕ

Internet Relay Chat (IRC)

1.Dalnet

3. QuakeNet

**QuakeNet.org** 

5. ICQ и др.

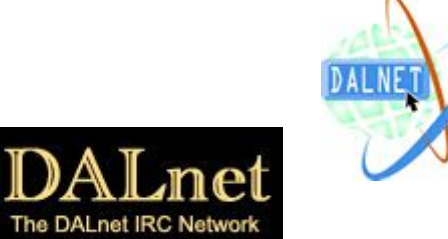

2. Efnet

EF | NET

PORTAL

IS

ica

**EFnet** 

OC

4. Skype

# ИНТЕРАКТИВНОЕ ОБЩЕНИЕ с помощью ICQ

E

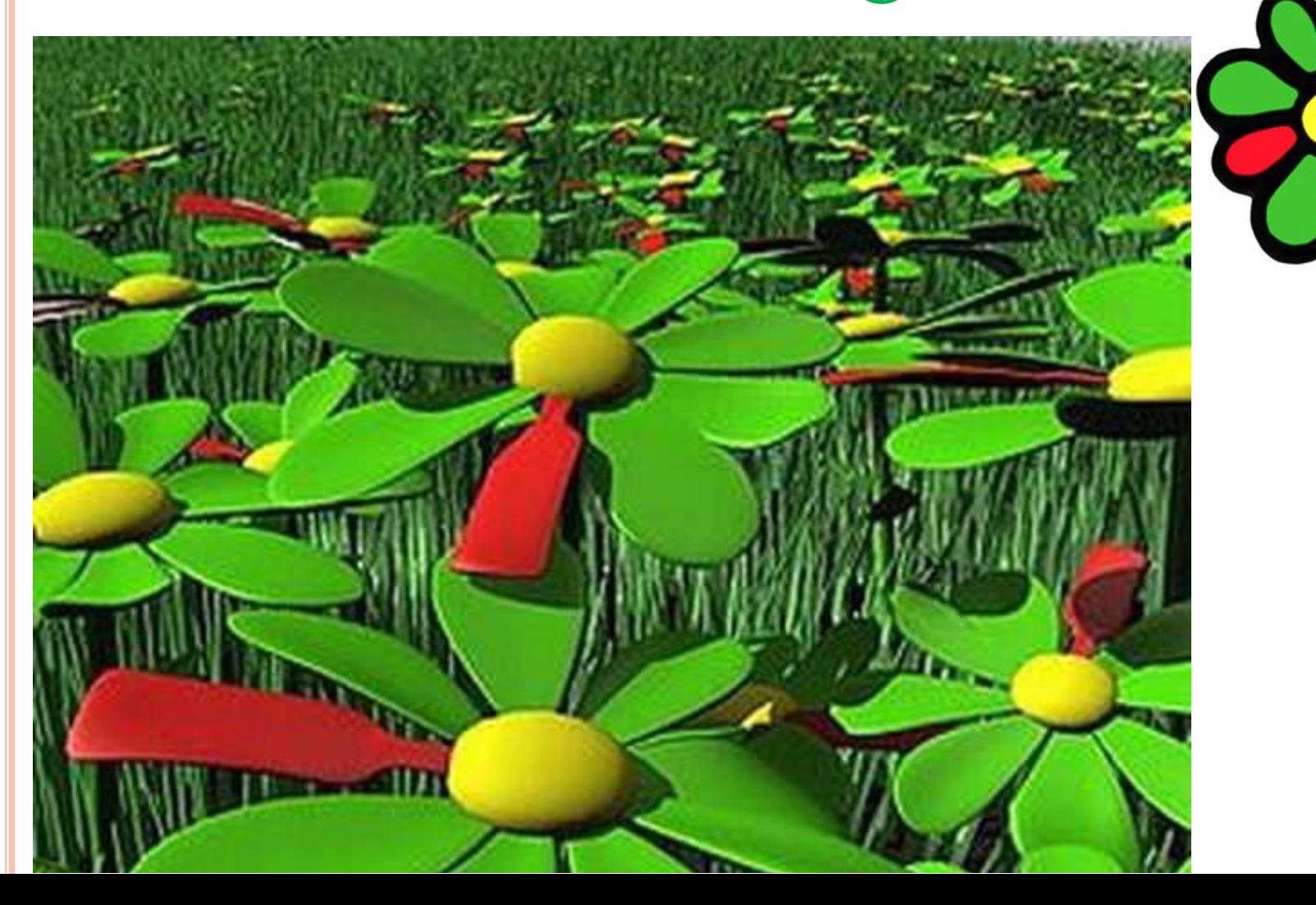

*Аббревиатура ICQ произносится как «I Seek You», что дословно переводится с английского языка, как «Я ищу тебя»*

#### ИНТЕРАКТИВНОЕ ОБЩЕНИЕ <sup>С</sup> ПОМОЩЬЮ ICQ Для того, чтобы стать абонентом системы ICQ, достаточно скачать программу ICQ-клиент с файлового сервера и в

процессе установки на компьютер зарегистрироваться.

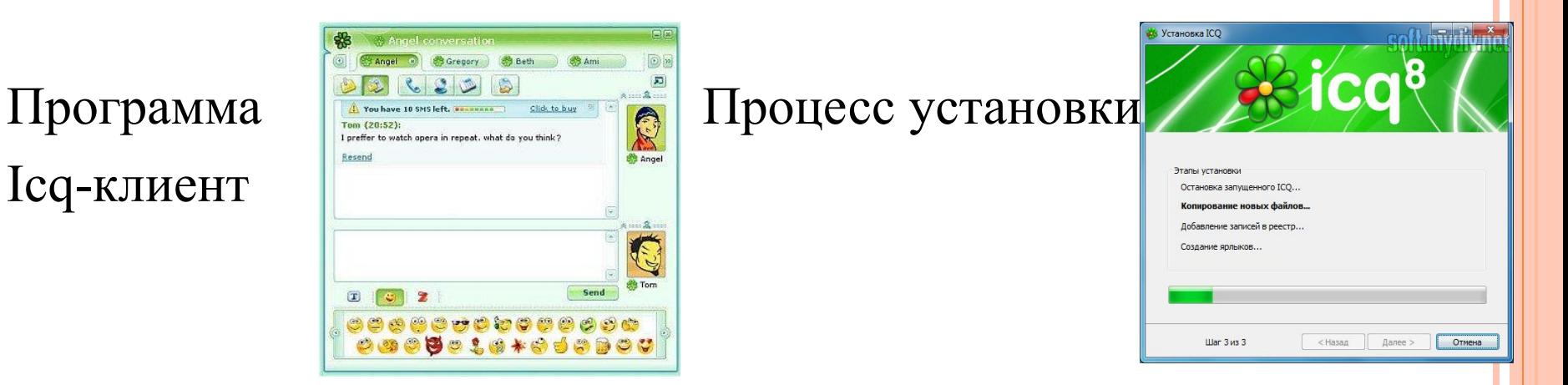

Система ICQ интегрирует различные формы общения: электронную почту, текстовые сообщения (chat), интернеттелефонию, передачу файлов, поиск людей в сети и т.д.

#### ИНТЕРНЕТ-ТЕЛЕФОНИЯ

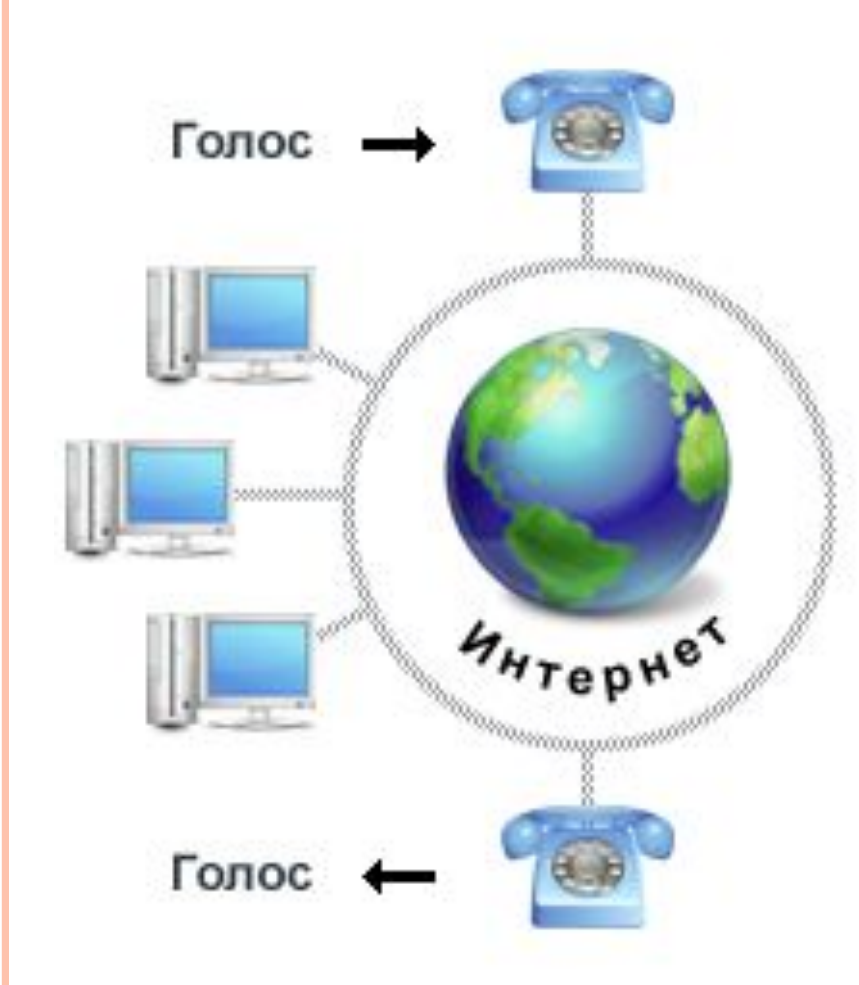

Интернет-телефония даёт возможность пользователю Интернета использовать телефонную связь Компьютер-Телефон, Компьютер-Компьютер и Телефон-Компьютер. Провайдеры Интернеттелефонии обеспечивают такую связь с помощью телефонных серверов Интернета, которые подключены и к Интернету, и к телефонной сети.

### МОБИЛЬНЫЙ ИНТЕРНЕТ

С мобильного телефона на компьютер, подключенный к Интернету, и с помощью компьютера на мобильный телефон можно отправлять SMS-сообщения.

Для беспроводного доступа с мобильных телефонов в Интернет используется протокол WAP.

Высокоскоростной доступ в Интернет с мобильного телефона можно осуществить по технологии GPRS.

В технологии GPRS максимальная скорость передачи данных составляет 171,2 Кбит/с, это почти в 12 раз больше скорости передачи данных в мобильных сетях стандарта GSM (9,6 Кбит/с).

## ПРАКТИЧЕСКАЯ РАБОТА Задание 1. Загрузить программу ICQ на компьютер с помощью браузера Google Chrome c сервера mail.ru Задание 2. Установить программу ICQ на компьютер Задание 3. Пройти регистрацию в системе ICQ.Записать свой ид.номер и пароль в

тетрадь.

Задание 4. Найти собеседников.

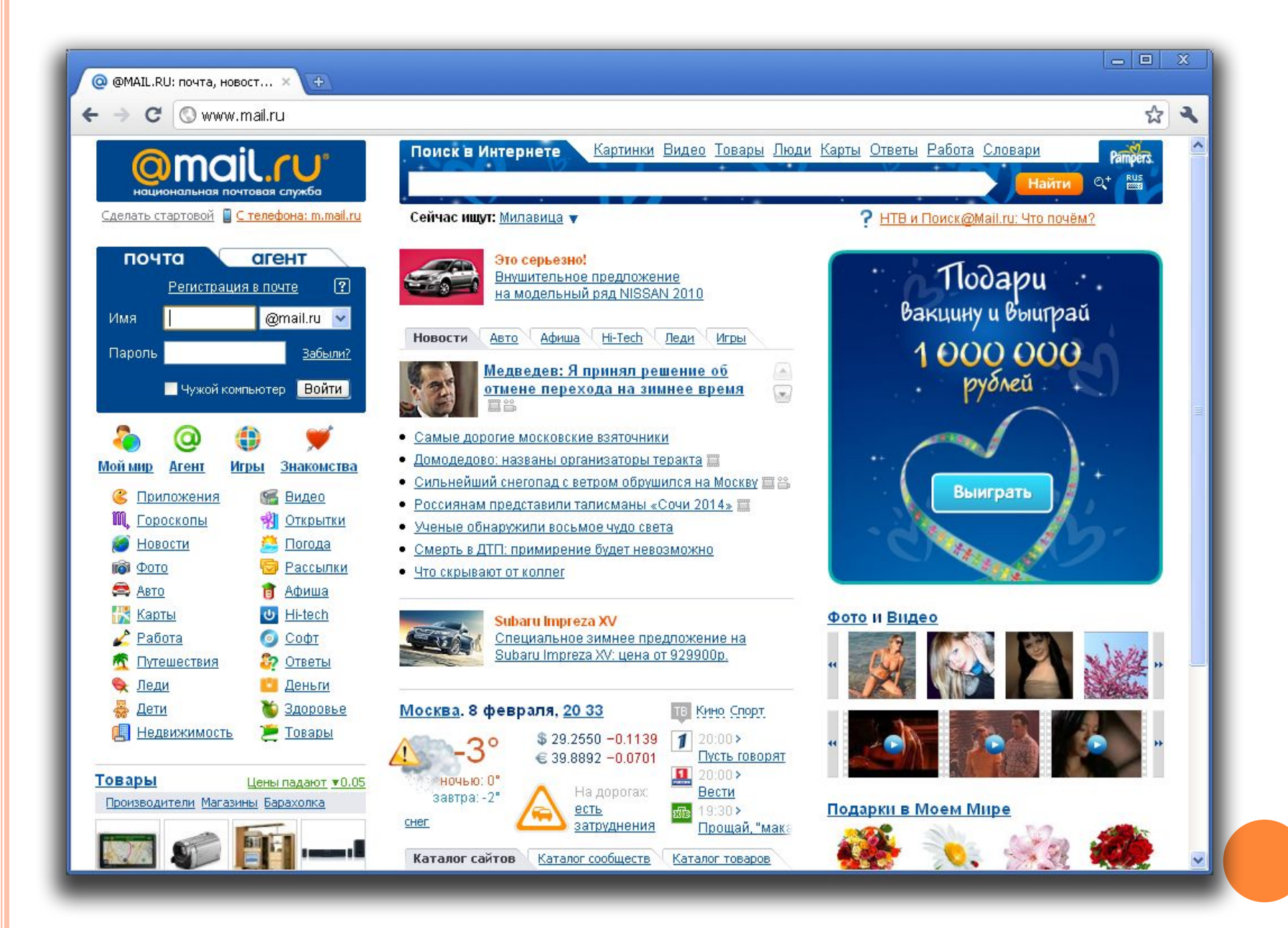

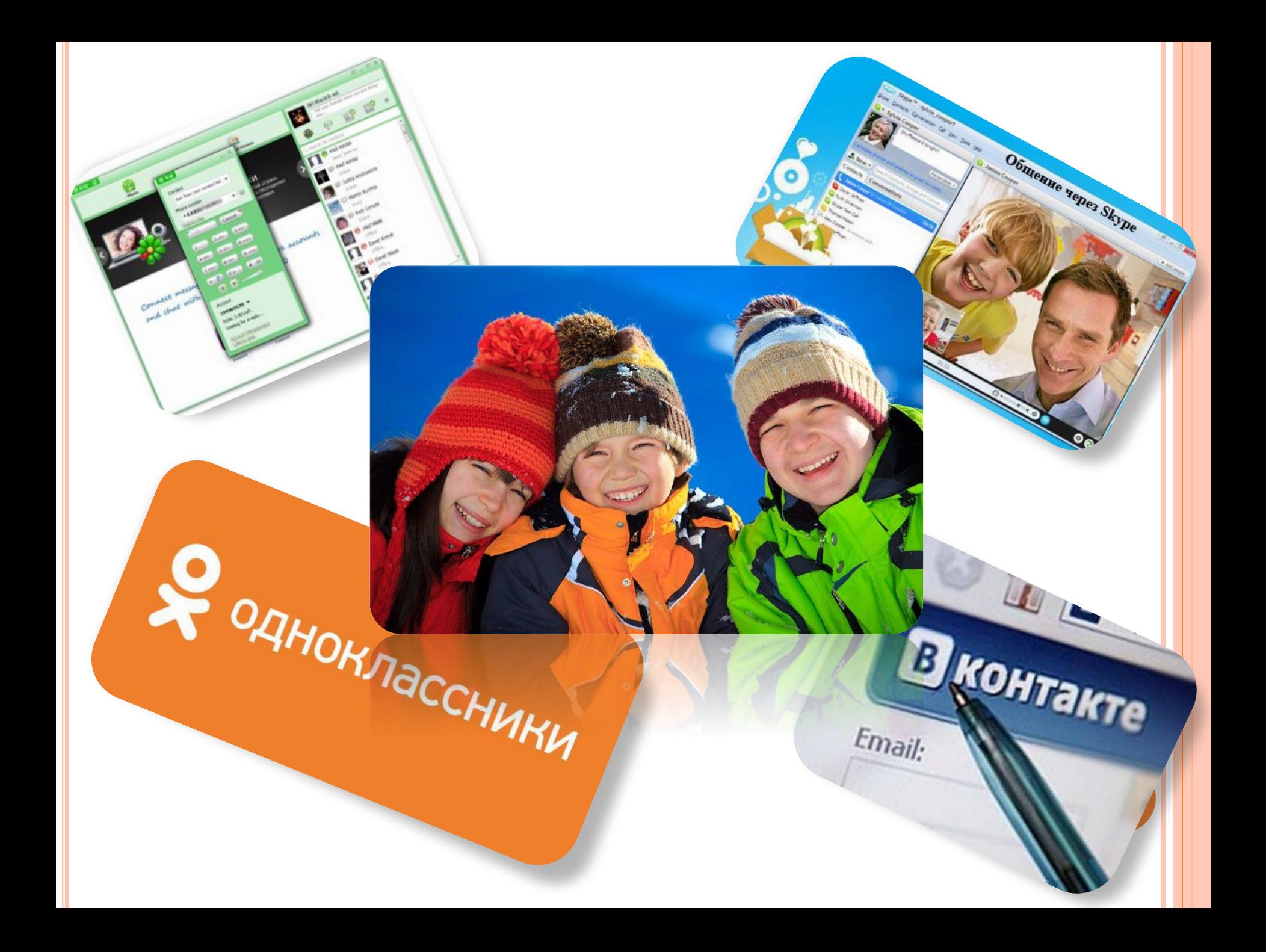

## ДОМАШНЕЕ ЗАДАНИЕ

- 1. § §3.4.4, 3.4.5, 3.4.6, изучить, ответить на вопросы
- 2. Изучите возможности программы ICQ и сравните её с программой интерактивного общения Skype.
- Выпишите сходства и различия.

#### ИСПОЛЬЗУЕМАЯ ЛИТЕРАТУРА <sup>И</sup> ИНТЕРНЕТ-РЕСУРСЫ

- УМК Н.Д.Угринович «Информатика и ИКТ-8»
- Статистика http://gallery.forum-grad.ru/files/4/8/3/6/4/compstol.jpg
- Звуковая карта http://www.xcom-shop.ru/var/files/ce/b2/4f7d734ceb2f355882457 9
- WEB-камера http://www.chicony.ru/catalog/images/30/69\_mpre.jpg
- Акустические колонки http://quadral-audio.ru/images/platinum.jpg
- Микрофон http://bobrnet.ru/wp-content/uploads/2012/12/11.jpg
- Принтер http://www.cbs-sykt.ru/content/322/printer.jpg
- Сканер http://www.cbs-sykt.ru/content/322/skaner.jpg
- Dalnet

http://upload.wikimedia.org/wikipedia/en/9/92/DALnetLogo.png

- Наушники http://www.cbs-sykt.ru/content/322/nayshniki.jpg
- Графический планшет http://www.intuit.ru/EDI/16\_01\_14\_2/tutorial/303/objects/4/files/ 4\_1.jpg
- Карта памяти

http://actionride.ru/upload/resize\_cache/iblock/70b/300\_300\_1/70 b44b9d4adde106ca7a236bdef457c2.jpg

 $\Box$  Efnet

http://upload.wikimedia.org/wikipedia/commons/1/18/Efnet.png

- □ http://www.ef.uni-lj.si/media/image/mednarodno\_sodelovanje/efn et.jpg
- QuakeNet http://searchirc.com/img/quakenet.gif
- Skype http://network.lamantinclub.com/images/skype.jpg
- $\Box$  Icq

http://55mb.net/uploads/posts/2010-02/1266773141\_0f96f6ded  $0$ .jpg

- http://besplatnye-programmy-download.ru/foto/icq.png
- □ http://winzoro.com/uploads/cat\_icons/16\_icq.jpg
- http://wikiprograms.org/wp-content/uploads/2012/12/ICQ-300x222 .png
- Программа icq-клиент http://www.overclockers.ru/images/soft/2011/05/03/icq.7.5
- Процесс установки icq-клиент http://soft.mydiv.net/images/win/screens/59800\_small100.jpg
- Интернет-телефония http://2ip.ru/images/articles/voip\_schema.png
- Мобильный интернет http://u.yablyk.com/2013/11/mobile\_internet.jpg
- Одноклассники

http://www.alllogo.ru/files/logo/logotip-socialnoy-seti-odnoklassni ki.jpg

#### Mail.ru

http://uexpert.ru/blog/wp-content/uploads/2011/02/Mailru01.png

Общение в скайпе

http://www.easycom.com.ua/data/soft/1005242041/img/ Skype 4.2.jpg

Дети http://i065.radikal.ru/1312/cd/02232dd2280c.jpg

В Контакте

http://www.1tvnet.ru/images/lena\_03/may/22.05.01.jpg